# DIE WICHTIGSTEN ZOOM FUNKTIONEN

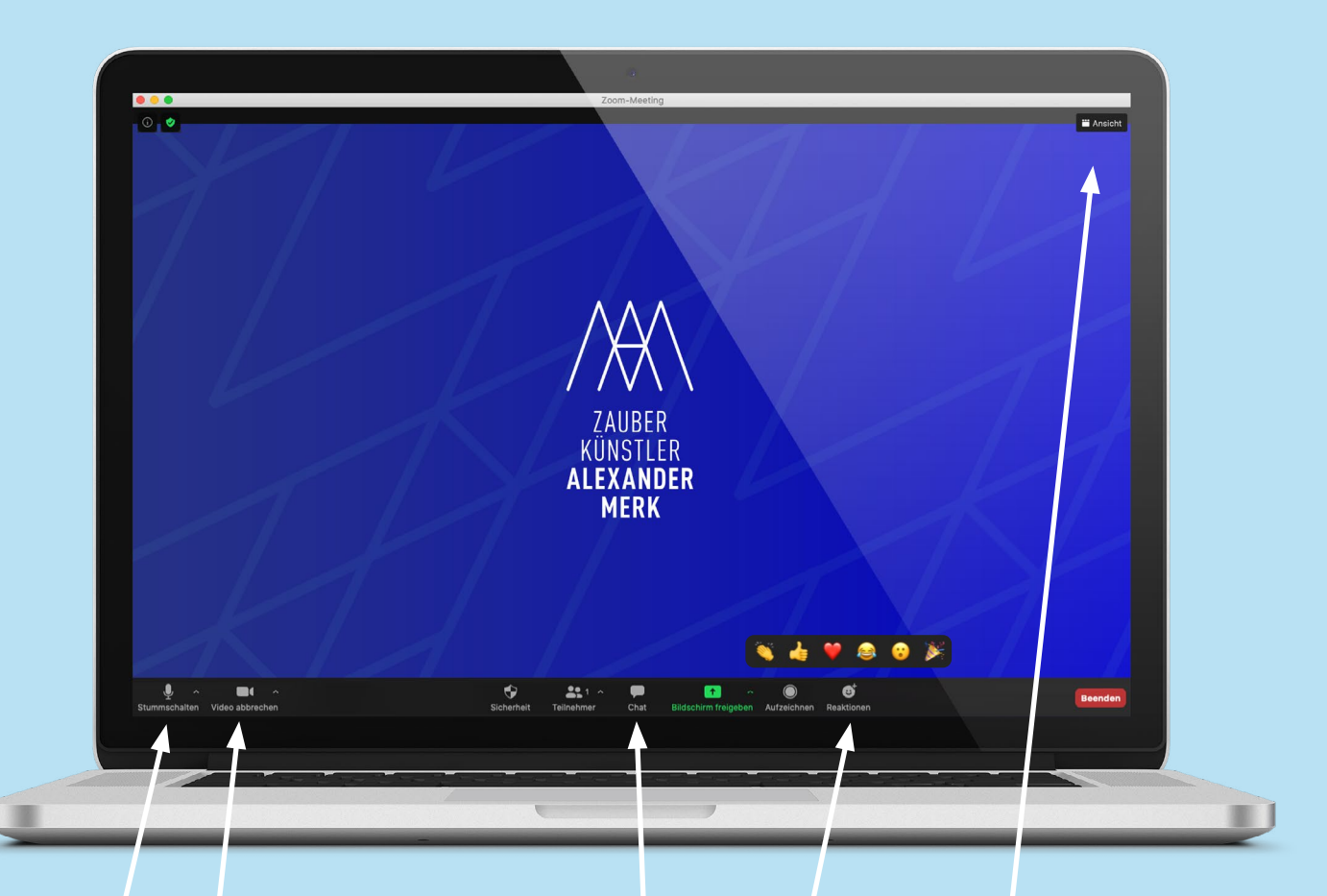

### **Video an/aus**

Es wäre super, wenn ich dich während der Show sehen kann!

#### **Mikrofon an/aus**

Bitte lasse dich stummgeschaltet. Wenn wir gemeinsam Zaubern darfst du deinen Ton anschalten, damit dich alle hören können!

# **Noch Fragen**

Hier wird die Bedienung von Zoom umfangreich erklärt: [www.suport.zoom.us](https://support.zoom.us/hc/de/articles/201362193-An-einem-Meeting-teilnehmen)

#### **Ansicht**

Stelle die Ansicht in Zoom auf "Sprecheransicht"

#### **Reaktionen**

Da dein Ton in der Regel stummgeschaltet ist, kann man kein Klatschen und Lachen hören. Wenn dir etwas gefällt, lass es mich einfach virtuell über eine der Reaktionen wissen.

## **Chat**

Hier kannst du für alle sichtbar etwas schreiben. Eventuell benötigen wir das für einen Zaubertrick – ich werde dann darauf hinweisen!

# **[WWW.ALEXANDER-MERK.DE](https://www.alexander-merk.de)**